#### **LPIC-1 101-400 – Lesson 19**

#### **104.3** Control mounting and unmounting of filesystems

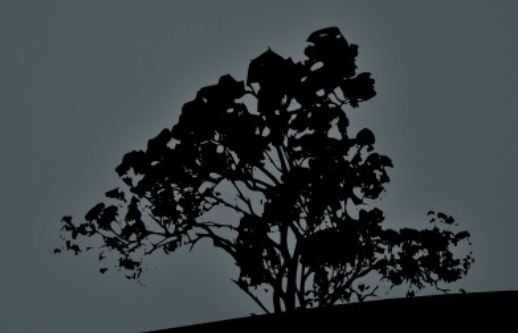

# **Mounting filesystems**

- For filesystems to be used, they need to be mounted on a directory
- The directory is a subdirectory of the root "**/**" filesystem and best practice dictates that it should not have any content. If there is some content in the directory to be mounted, this will be inaccessible until unmounted
- **Automatic mounting of systems is set in the /etc/fstab** configuration file. In **systemd** systems we can also be used to mount filesystems, using mount units. This usually happens for virtual filesystems

# **The** */etc/fstab* **file**

- The **/etc/fstab** is used for the automatic and permanent mounting of filesystems during startup
- /dev/sda2 / ext3 errors=remount-ro 0 1

device hosting the filesystem mount point filesystem type frequency of filesystem backup filesystem check priority

Use of Label or UUID:

UUID=0b2030ea-9366-4455-8c4a-a7d4452aeb46 /boot ext2 defaults 0 2 LABEL=boot /boot ext3 defaults 1 2

#### **The** */etc/fstab* **file**

#### **\$ cat /etc/fstab** # show **fstab**

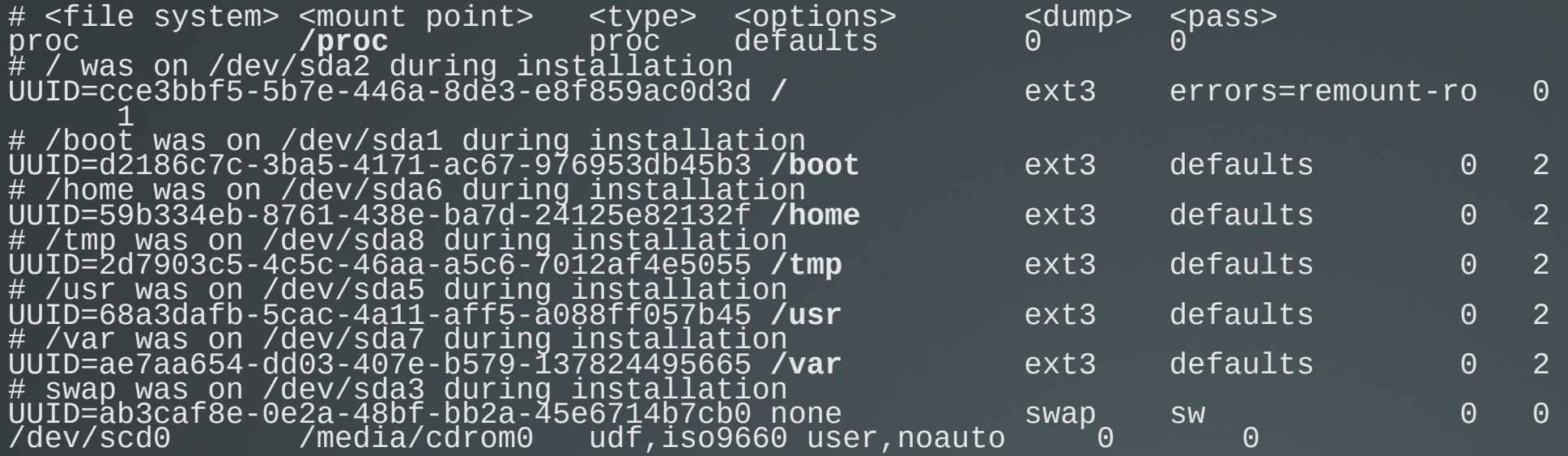

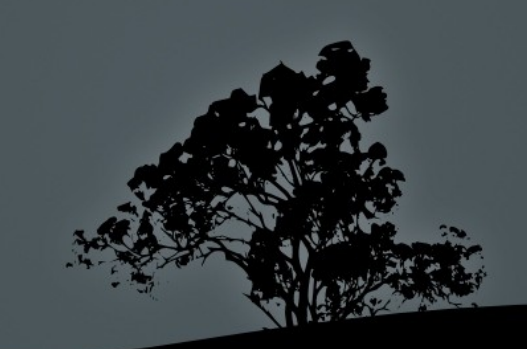

## **Fields in /etc/fstab**

- **Filesystem:** the first field in /etc/fstab defines the device which hosts the filesystem. We can use the device name, label or UUID (recommended)
- **Mount point**: the second field defines the mount point (directory) where the filesystem will be mounted
- **Type**: define the filesystem type. If the value is **auto** it will be scanned and picked automatically
- **Mount options**: defines various mount parameters like **ro**, **rw**, **users**, etc
- **Dump field**: enable filesystem backup using the **dump** utility. It can be either **0** or **1** where 0 disables this use. Not used typically
- **Pass field:** defines if filesystem is to be checked. **1** is set to the system with the higher priority to be checked by **fsck**, in case of trouble, and it is usually set on the root filesystem (**/**). A value of 2 sets the systems to be checked after 1 and 0 disables all checks

# **Mount options**

- **Mount options can be set in the 4<sup>th</sup> field of <b>fstab** or can be defined as comma separated values to the **-o** option of **mount**
- **async**: aynchronous Ι/Ο. It is consider a faster access method but unsafe. It is the opposite of **sync**
- **auto**: defined in **fstab** and declares that the system will be auto-mounted when the **-a** option is used during **mount** invocation. Opposite of **noauto**
- **defaults**: implies the options **rw**, **suid**, **dev**, **exec**, **auto**, **nouser** and **async**. It is the most typical option in **fstab**
- **dev**: allows the presence of devices (either character or block) in the filesystem. Opposite of **nodev**

## **Mount options**

- **exec**: allows the invocation of executables from the filesystem. Opposite of **noexec**
- **ro**: mount the filesystem read-only
- **rw**: mount the filesystem read-write
- **suid**: allows **suid** and **sgid** bits in the files/directories of the filesystem. Opposite of **nosuid**
- **user:** allows an unprivileged user to mount the filesystem and forbids unmounting others. Opposite of **nouser**
- **users**: allows mounting and unmounting of the filesystem by all users. Opposite to **nousers**

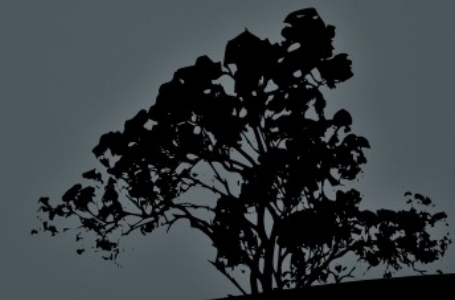

# **List of possible filesystems**

- **ext2**: basic Linux filesystem
- **ext3**: compatible with ext2. Supports journaling
- **ext4**: evolution of ext3
- **reiserfs**: alternative Linux filesystem with journaling
- **msdos**: traditional "8.3" filesystem for dos
- **vfat**: A FAT32 implementation on Linux
- **ntfs**: a Windows filesystem
- **iso9660**, **udf**: filesystems for CD/DVD
- **nfs**: UNIX network filesystem
- **smbfs**, **cifs**: Windows network filesystem
- **swap**: for swap partitions
- **proc, sysfs, tmpfs**: virtual filesystems

- The **mount** command is used for mounting filesystem on directories which are called "mount point". If used without arguments it will simply return a list of mounted filesystems
- **# mount** # show the actively mounted system
- **# cat /etc/mtab** # similar information with the command above. There is also **/proc/mounts**

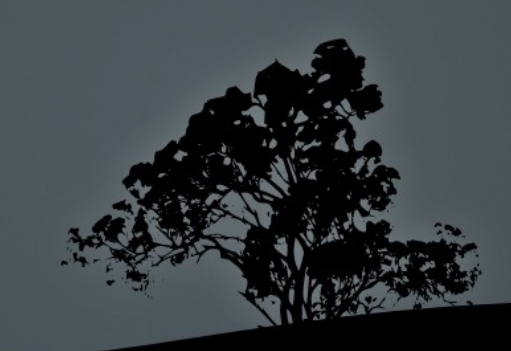

- **# mount /dev/sdb2 /mnt/temp** # mount the **sdb2** filesystem on the **/mnt/temp** directory. The filesystem type is automatically detected by **mount**
- **# mount -t ntfs /dev/sdb3 /mnt/temp2** # use the **ntfs** filesystem type for mounting
- **# mount -t vfat -o ro /dev/sdb3 /mnt/temp3** # mount a **vfat** filesystem as read-only
- **# mount -r -t iso9660 /dev/cdrom /media/cdrom** # = **mount -o ro -t iso9660**. Mount the **iso9660** filesystem as read only

- **# mount /dev/sda5** # mount **/dev/sda5** to the mount point defined in **/etc/fstab**. This will fail if the **sda5** filesystem is not defined in **fstab**
- **# mount /usr** # mount the filesystem that matches the **/usr**  mount point in **fstab**. This will fail if the **/usr** is not defined in **fstab**

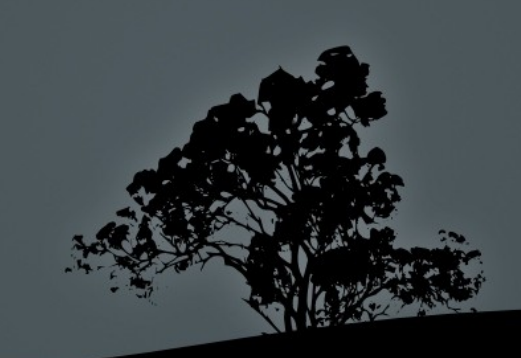

#### **Options:**

**-t <fstype>** # set filesystem type

- **-a** # mount all filesystems in **fstab**. Entries with **noauto** are exempted
- **-ο <mount\_options>** # choose mount options
- **-r** # = **-o ro**. Mount filesystem read-only
- **-w** # = **-o rw**. Mount filesystem read-write
- **-v** # verbose output

- **The umount** command is used for the unmounting of filesystems, provided they are not is use. We can use either the filesystem or the mount point as an argument
- **# umount /dev/sdb2** # unmount **sdb2**
- **# umount /mnt/temp** # unmount the filesystem mounted on the **/mnt/temp** mount point

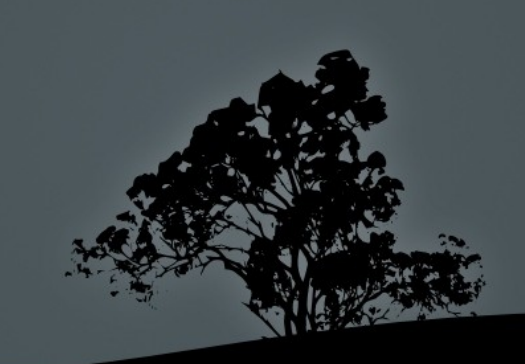

 **# umount -at ntfs** # unmount all **ntfs** filesystems

#### **Options:**

- **-a** # unmount all filesystem. Usually used during shutdown or restart.
- **-t <fstype>** # unmount the filesystem only if the defined filesystem type matches the one of the filesystem

 **-l** # lazy unmount i.e. unmount the filesystem as soon as it stops being used

#### **The** */media* **and** */mnt* **directories**

- The **/media** directory hosts the mount points of automatically attached removable devices like CD/DVD, floppy, USB Storage etc
- The **/mnt** directory is used for the temporary and manual mounting of filesystem e.g. **/mnt/temp**, **/mnt/test** etc

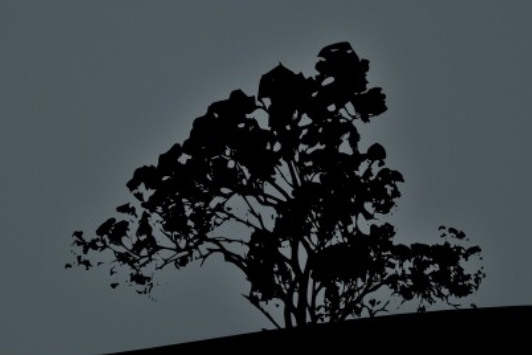

#### **License**

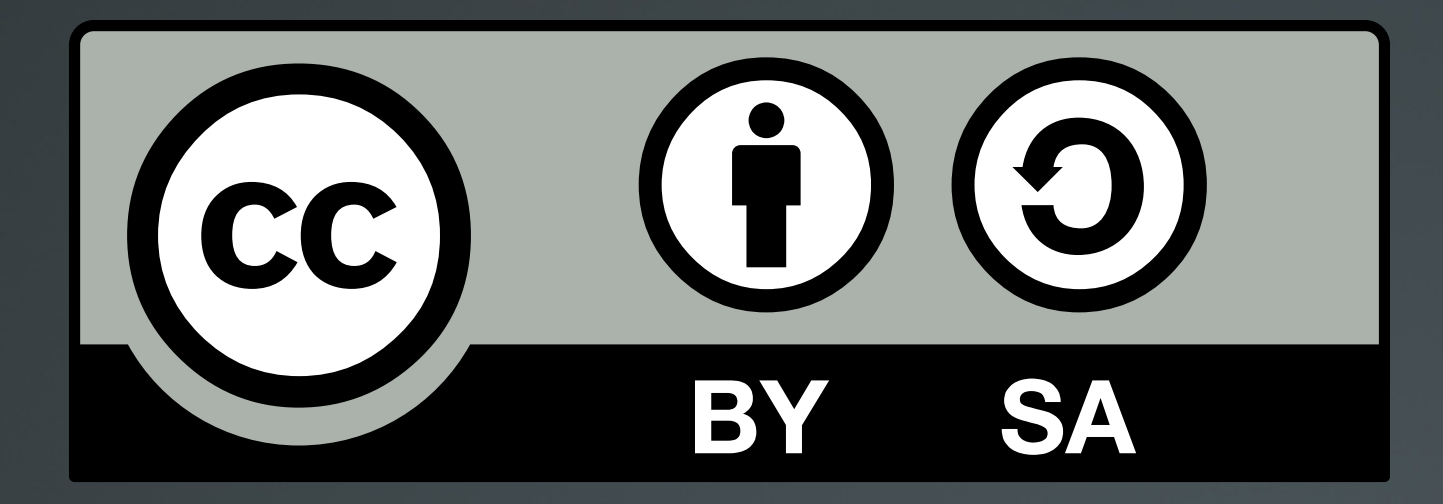

The work titled "LPIC-1 101-400 – Lesson 19" by Theodotos Andreou is distributed with the Creative Commons Attribution ShareAlike 4.0 International License.

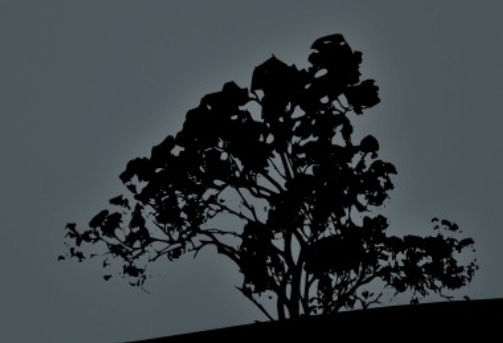